## **TD530**

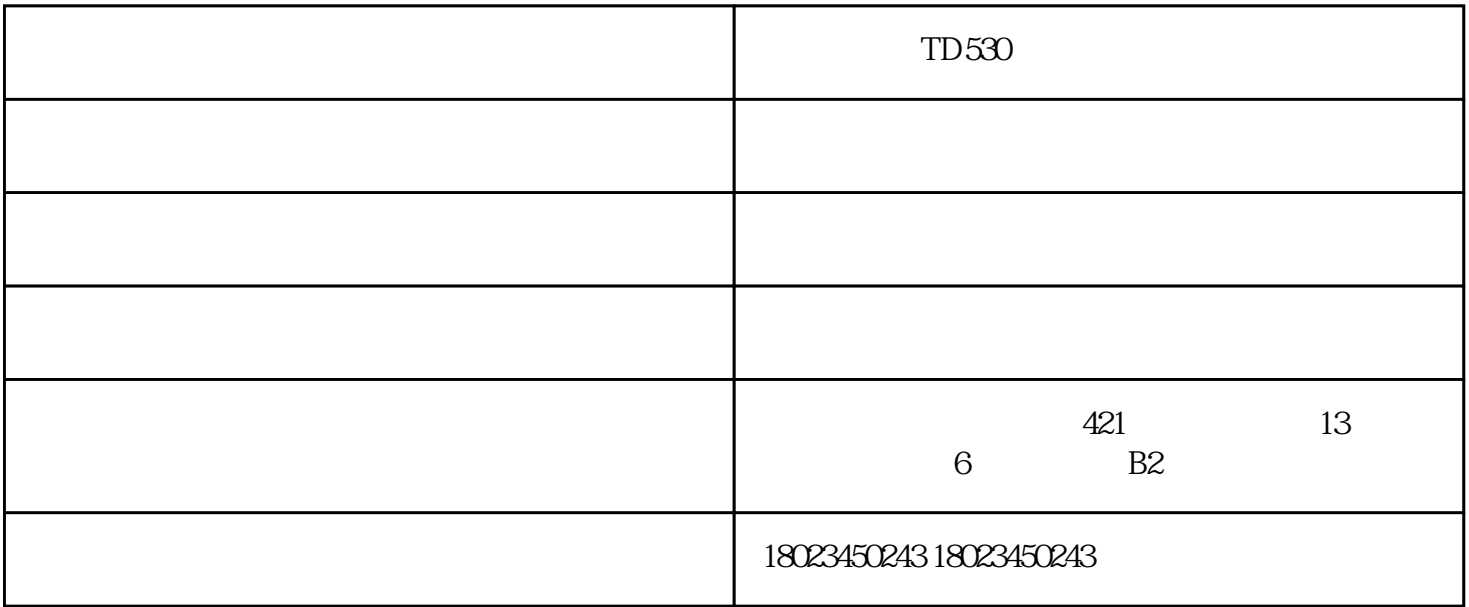

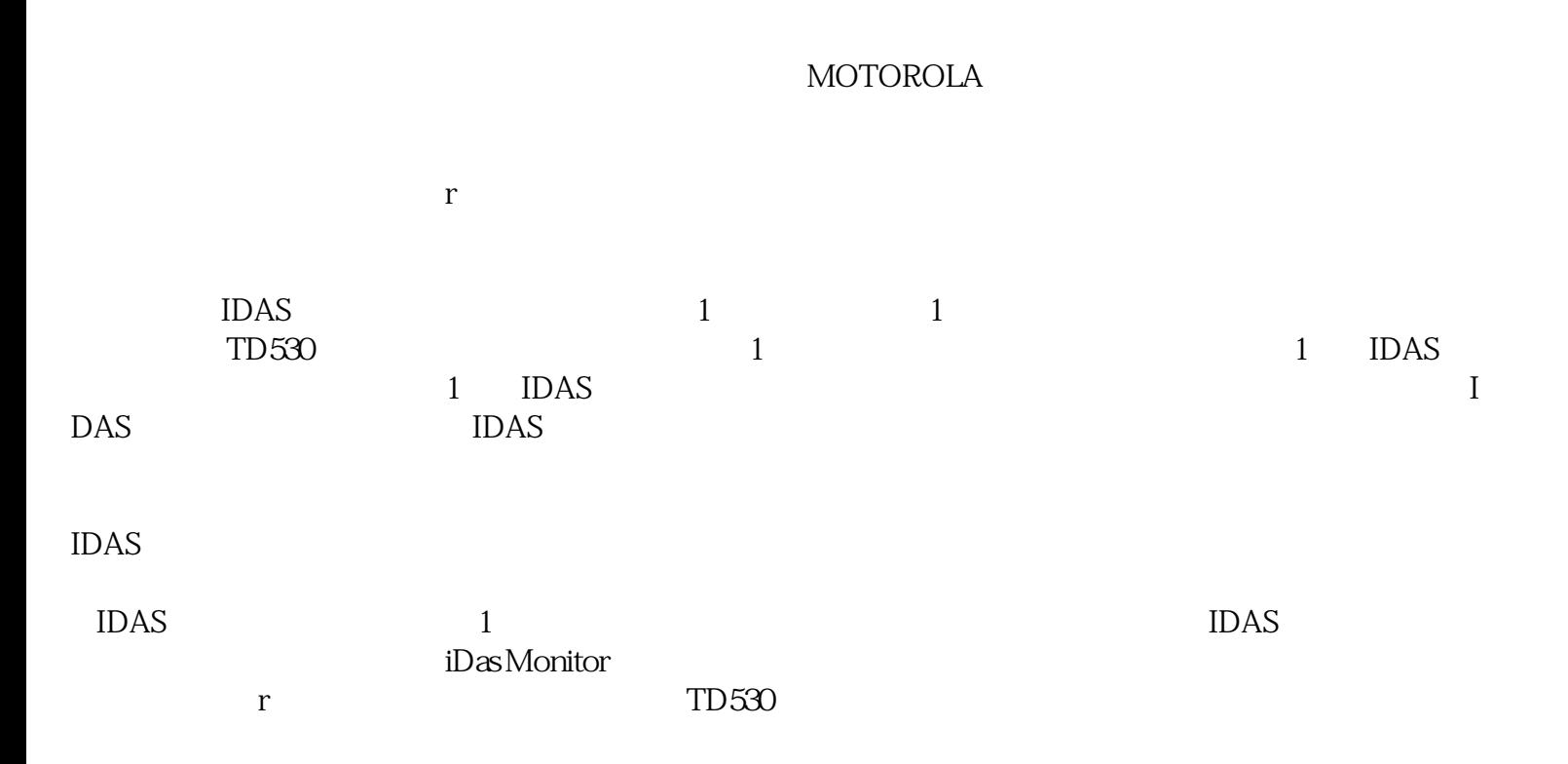

MOTOROLA

 $TD530$ 

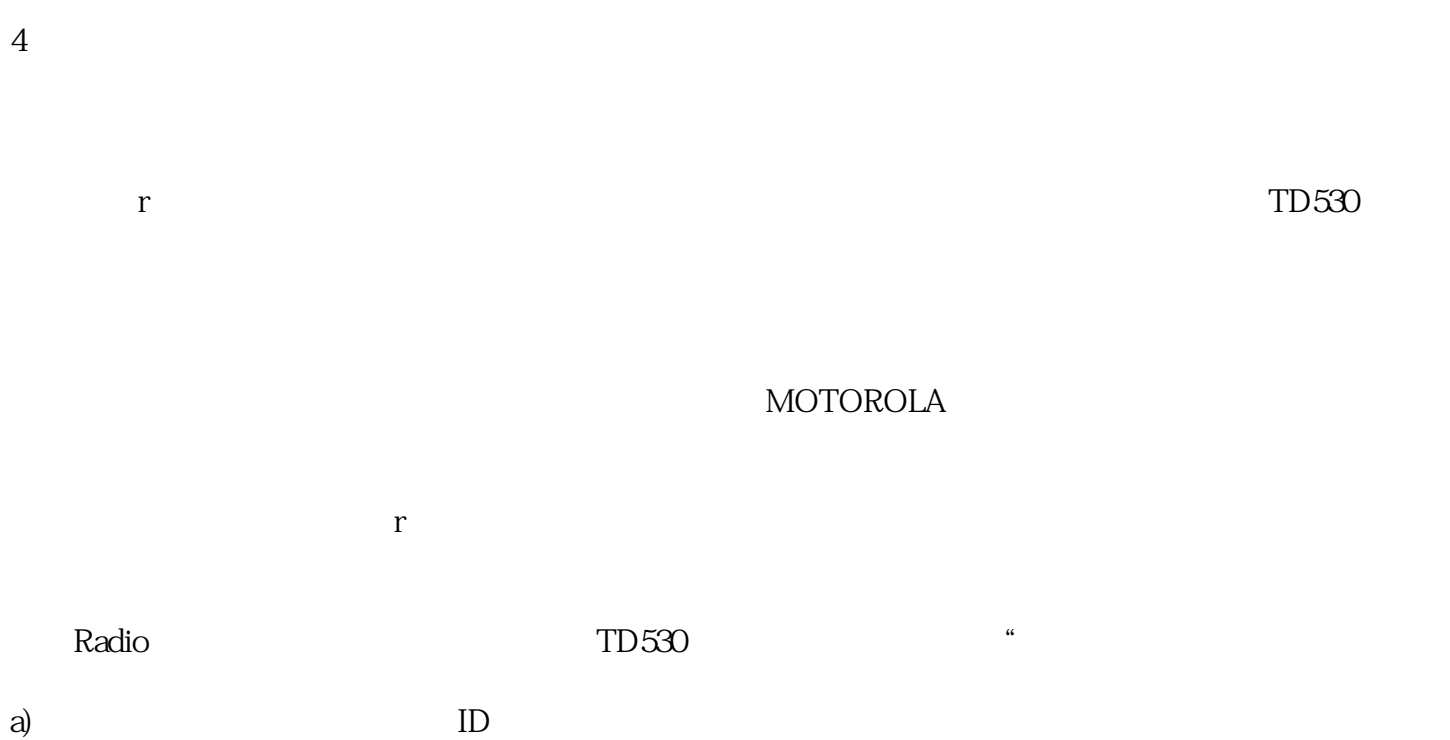

b)  $($ 

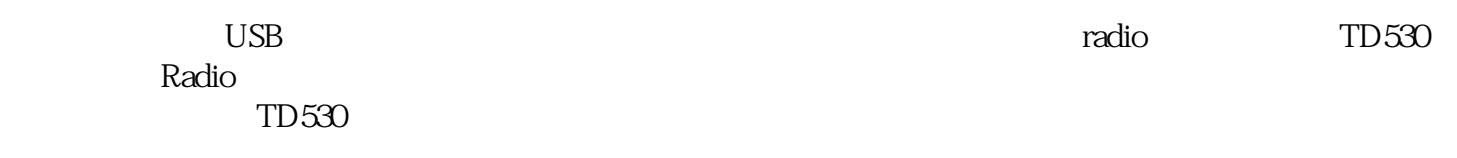

 $TD530$  -  $CD530$ 

www.163radio.com ,

www.yitato.com